# **CETPA INFOTECH PVT. LTD. CURRICULUM OF MATLAB**

# **MODULE 1**

#### **INTRODUCTION TO MATLAB**

- $\triangleright$  Historical Background
- $\triangleright$  Applications
- $\triangleright$  Scope of MATLAB
- $\triangleright$  Importance to Engineers
- $\triangleright$  Features
- MATLAB Windows (Editor, Work space, Command history, Command Window)
- $\triangleright$  Operations with variables
- $\triangleright$  Naming and Checking Existence
- $\triangleright$  Clearing Operations

#### **DATA AND DATA FLOW IN MATLAB**

- Matrix Operations & Operators
- $\triangleright$  Reshaping Matrices
- $\triangleright$  Importing Exporting Of Data
- $\triangleright$  Arrays
- $\triangleright$  Data types
- $\triangleright$  File Input-Output
- $\triangleright$  Communication with external devices

#### **EDITING AND DEBUGGING M FILES**

- $\triangleright$  Writing script files
- $\triangleright$  writing functions
- ▶ Error Correction
- M-Lint Automatic Code Analyzer
- $\triangleright$  Saving files

#### **PROGRAMMING**

- $\triangleright$  Flow control
- **▶** Conditional Statements
- $\triangleright$  Error Handling
- $\triangleright$  Work with multidimensional array
- $\triangleright$  Cell Array & Characters
- $\triangleright$  Developing user defined function
- $\triangleright$  Scripts and other Functions
- Basic Technical Level Computing with MATLAB

#### **MATLAB GRAPHICS**

- $\triangleright$  Simple graphics
- $\triangleright$  Graphic Types
- $\triangleright$  Plotting functions
- $\triangleright$  Creating plot & Editing plot (2D and 3D)
- $\triangleright$  Graphics Handles
- $\triangleright$  GUI (Graphical User Interface)

#### **SIMULINK**

- $\triangleright$  Introduction
- $\blacktriangleright$  Importance
- > Model Based Design
- $\triangleright$  Tools
- $\triangleright$  Mathematical Modeling
- Converting Mathematical Model into Simulink Model
- $\triangleright$  Running Simulink Models
- $\triangleright$  Importing Exporting Data
- $\triangleright$  Solver Configuration
- Masking Block/Model
- Basic Technical Level Computing with MATLAB

#### **CONTROL SYSTEM TOOLBOX**

- $\triangleright$  General instructions
- $\triangleright$  Create linear models
- Classes of Control System Toolbox
- $\triangleright$  Discussion on state space representation
- $\triangleright$  Transfer function
- $\triangleright$  System gain and dynamics
- $\triangleright$  Time & Frequency domain analysis
- $\triangleright$  Classical design, State Space Model
- $\triangleright$  Transfer function representation, System response
- $\triangleright$  LTI viewer detail and explanation about LTI viewer
- $\triangleright$  Designing of compensator
- Use of SISO design

## **PROJECT ON CONTROL & SIMULINK SIGNAL PROCESSING TOOLBOX**

- $\triangleright$  Basics of Signal Processing
- $\triangleright$  Representing Signals
- $\triangleright$  Analysis of different Signals
- $\triangleright$  Complex Signals
- $\triangleright$  Filter Designing
- $\triangleright$  Using the Filter Designing GUIs
- $\triangleright$  Analyzing the filter plots
- $\triangleright$  Filter Designing using Script Files
- $\triangleright$  Speech Recording
- $\triangleright$  Speech Processing
- $\triangleright$  Other Signal Processing Functions

#### **COMMUNICATION TOOLBOX**

- $\triangleright$  Signal Sources
- $\triangleright$  BER Tool
- $\triangleright$  Modulation
- $\triangleright$  Special Filter
- $\triangleright$  Channels
- $\triangleright$  Equalizers
- **Project Based on Signal & communication**

## **MODULE 2**

### **IMAGE PROCESSING TOOLBOX**

- $\triangleright$  Reading and Writing Image Data
- $\triangleright$  Displaying and Exploring Image
- $\triangleright$  Spatial Transformation
- $\triangleright$  Image Registration
- $\triangleright$  Designing and implementing 2D linear Filters for Image Data
- $\triangleright$  Morphological Operations
- $\triangleright$  Transforms
- $\triangleright$  Analyzing and Enhancing Images
- $\triangleright$  ROI based Processing
- $\triangleright$  Neighborhood and Block operations

### **COMPUTER VISION SYSTEMS TOOLBOX**

- $\triangleright$  Input, Output, and Conversions
- $\triangleright$  Display and Graphics
- $\triangleright$  Registration and Stereo Vision
- $\triangleright$  Motion Estimation and Tracking
- ▶ Geometric Transformations
- $\triangleright$  Filters, Transforms, and Enhancements

**Project Based on Image & Computer Vision** 

## **FUZZY LOGIC TOOLBOX**

- $\triangleright$  Basic introduction to fuzzy logic
- Fuzzy Versus Non-fuzzy Logic
- $\triangleright$  Foundations of Fuzzy Logic
- $\triangleright$  Fuzzy Inference Systems
- $\triangleright$  Building Systems with Fuzzy Logic Toolbox Software
- $\triangleright$  Building Fuzzy Inference Systems Using Custom Functions
- $\triangleright$  Working from the Command Line
- $\triangleright$  Working in Simulink Environment
- $\triangleright$  Simulating Fuzzy Inference Systems Using the Fuzzy Inference Engine

## **NEURAL NETWORK TOOLBOX**

- $\triangleright$  Network Objects, Data, and Training Styles
- $\triangleright$  Multilayer Networks and Backpropagation Training
- Control Systems
- $\triangleright$  Radial Basis Networks
- $\triangleright$  Self-Organizing and Learning
- Vector Quantization Nets
- $\triangleright$  Adaptive Filters and Adaptive Training

#### **STATEFLOW IN SIMULINK**

- $\triangleright$  Stateflow Chart Concepts
- $\triangleright$  Stateflow Chart Notation
- $\triangleright$  Stateflow Chart Semantics
- $\triangleright$  Building Mealy and Moore Charts
- Using Actions in Stateflow Charts
- $\triangleright$  Stateflow Design Patterns
- $\triangleright$  Truth Table Functions for Decision-Making Logic
- $\triangleright$  Using Simulink Functions in Stateflow Charts
- $\triangleright$  Debugging and Testing Stateflow Charts
- $\triangleright$  Exploring and Modifying Charts
- $\triangleright$  Semantic Rules Summary
- $\triangleright$  Semantic Examples

# **ANALYSIS OF C MEX FILES**

- ▶ C/C++ Source MEX-Files
- $\triangleright$  Examples of C/C++ Source MEX-Files
- $\triangleright$  Debugging C/C++ Language MEX-Files
- $\triangleright$  Handling Large mxArrays
- > Memory Management
- Large File I/O

#### **MODULE 3: EMBEDDED MATLAB**

#### **INTRODUCTION TO EMBEDDED SYSTEM FOR MATLAB**

- $\triangleright$  Basic components of Embedded System
- > Hardware Classification of Embedded System
- $\triangleright$  Programming Language Classification of Embedded System
- $\triangleright$  Advantage & Disadvantage of Low level & High level Programming Languages.
- $\triangleright$  Type of Microcontroller
- Memory Classification

### **EMBEDDED SYSTEM DEVELOPMENT TOOLS**

- $\triangleright$  Assembler
- $\triangleright$  Interpreter
- $\triangleright$  Compiler
- $\triangleright$  Simulator
- $\triangleright$  Emulator
- $\triangleright$  Debugger

#### **AVR ARCHITECTURE & INSTRUCTIONS**

- Classification of Von-Neumann and Harvard Architecture
- $\triangleright$  Difference between RISC and CISC
- Memory Classification (Primary & Secondary)
- $\triangleright$  Data Transfer Instructions
- $\triangleright$  Arithmetic Instructions
- $\triangleright$  Logical Instructions
- $\triangleright$  Conditional Instructions

## **I/O PORT PROGRAMMING**

- $\blacktriangleright$  Led Interfacing
- $\triangleright$  7 Segment Display Types
- > 7 Segment Interfacing

## **I/O PORT PROGRAMMING**

- $\blacktriangleright$  Led Interfacing
- $\triangleright$  7 Segment Display Types
- $\triangleright$  7 Segment Interfacing

#### **MOTORS INTERFACING & SENSORS**

- $\triangleright$  Introduction to Motors
- $\triangleright$  DC Motor Interfacing
- $\triangleright$  Stepper Motor Interfacing
- $\triangleright$  Introduction to Sensing Devices
- $\triangleright$  Different Type of Sensors

#### **INTRODUCTION TO MATLAB ARDUINO TOOL**

- $\triangleright$  Introduction to Arduino Boards and Shields
- $\triangleright$  Arduino IDE Introduction
- $\triangleright$  Programming in Arduino
- $\triangleright$  Arduino Interfacing With MATLAB

#### **PERIPHERAL INTERFACING WITH MATLAB ARDUINO**

- $\blacktriangleright$  Led Interfacing
- $\triangleright$  7 Segment Interfacing
- $\triangleright$  DC motor Interfacing
- $\triangleright$  Stepper motor Interfacing

#### **INTRODUCTION TO SIMULINK ARDUINO TOOL LIBRARY**

- $\triangleright$  Arduino Interfacing With Simulink
- $\triangleright$  Standalone Application Development Using Simulink
- **Projects on Interfacing between Arduino, MATLAB and Simulink**

#### **MODULE 4: VLSI MATLAB**

## **INTRODUCTION TO VLSI**

- $\triangleright$  Need, Scope, Use and History of VLSI.
- $\triangleright$  Introduction to Chip Design Process.
- $\triangleright$  Description of Hardware Description Languages.
- $\triangleright$  Applications of VLSI
- > Top Down Design Methodology
- $\triangleright$  Bottom Up Design Methodology

# **VLSI DESIGN FLOW AND HDL'S**

- $\triangleright$  Design Process and Steps.
- $\triangleright$  Design Simulation and Design Synthesis.
- $\triangleright$  Introduction to VHDL
- > Introduction to Verilog HDL
- > Difference between Verilog HDL & other Programming HDL's

# **TOOLS USED FOR HDL'S**

- $\triangleright$  Different Tools Available in Industry
- Working on Xilinx Project Navigator
- Working on Simulator

# **INTRODUCTION TO VARIOUS HDL MODELING STYLE**

- $\triangleright$  Gate Level Modeling Style
- $\triangleright$  Data Flow Modeling Style
- $\triangleright$  Behavioral Modeling Style
- $\triangleright$  Switch Level Modeling Style

# **KEYWORDS & DATA TYPES IN VERILOG HDL**

- Module
- Initials
- Always
- Data Types

# **HARDWARE IMPLEMENTATION USING HDL'S**

- > FPGA
- CPLD
- RTL

# **HDL'S - MATLAB INTERFACING**

- > MATLAB HDL Coder
- ▶ Code Generation using HDL coder in MATLAB
- Learning MATLAB TOOL related programming
- Fixed point conversions
- $\triangleright$  HDL code generations

## **Hardware Implementation on FPGA using MATLAB**

- Synthesize Code from MATLAB to Verilog HDL
- Learning MATLAB HDL Verifier
- Learning ModelSim using MATLAB
- Using MATLAB HDL Verifier to operate FPGA in Loop.
- **Project on VLSI MATLAB**

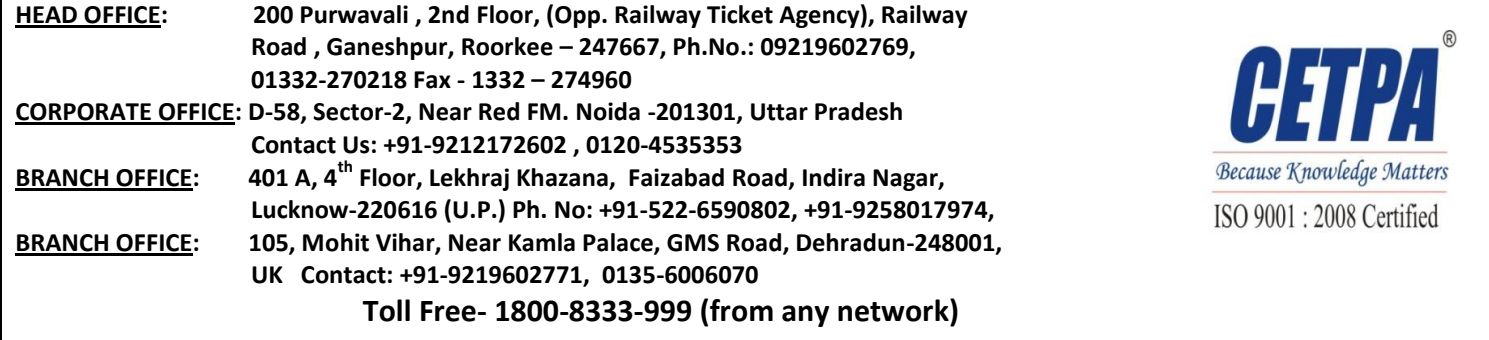